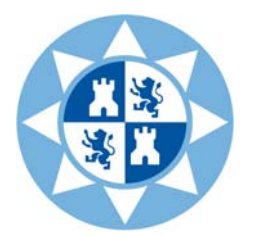

# **Universidad Politécnica de Cartagena**

 Vicerrectorado de Doctorado y Calidad Escuela de Doctorado de la UPCT

**Instrucciones para formalizar las solicitudes de 5 becas de Máster para estudiantes Latinoamericanos ofertadas por la Universidad Politécnica de Cartagena (UPCT) en colaboración con la Asociación Universitaria Iberoamericana de Postgrado (AUIP).** 

## **1) Convocatoria oficial de becas:**

Se concede una beca para cada uno de los siguientes Masteres Oficiales:

- Máster Universitario en Tecnologías de la Información y Comunicaciones (1).
- Máster Interuniversitario en Contabilidad y Finanzas Corporativas (1).
- Máster Universitario en Gestión y Dirección de Empresas e Instituciones Turísticas (2).
- Máster Universitario en Técnicas Avanzadas de Investigación y Desarrollo Agrario y Alimentario (1).
- Máster en Ingeniería Ambiental y de Procesos Químicos y Biotecnológicos (1)

(1): Proceden de programas de doctorado que obtuvieron Mención de Calidad del Gobierno de España. (1) y (2): Máster evaluados favorablemente por la agencia nacional española de evaluación ANECA

Los criterios de baremación serán la excelencia en la formación académica y profesional de los candidatos, en concordancia con el perfil del máster.

**Dotación:** hasta 5000 € por alumno a abonar a éstos en dos plazos

En caso de ser concedida la beca, la admisión al máster será directa, siempre que se cumplan los requisitos legales establecidos en la Legislación Universitaria del Gobierno de España.

## **2) Texto de la convocatoria de las beca (Resolución Rectoral XXXX/2010)**

Se puede consultar en la misma página dónde ha descargado este texto:

http://www.upct.es/contenido/estudios\_postgrado/programas\_posgrado.php

Para cualquier consulta, remita un correo a las direcciones electrónicas de:

Escuela de Doctorado UPCT: escueladedoctorado@upct.es Vicerrectorado de Doctorado: vicdocca@upct.es

#### **3) Instrucciones para rellenar la aplicación web:**

a) Rellenar impreso de solicitud (accesible en la web): documento Modelo\_instancia\_beca.

Para formalizar la solicitud de beca debe accederse a la siguiente página web (existe un enlace directo desde la página en la que ha descargado esta información)

http://kuma.upct.es/~master/

Después de pulsar el enlace o escribir la dirección, que corresponde a la aplicación informática de admisión. En ese momento aparecerá la pantalla que se muestra en la figura inferior. Dentro de la aplicación debe *pulsar el enlace marcado en rojo en la figura* (ALUMNADO CON ESTUDIOS AJENOS AL EEES)

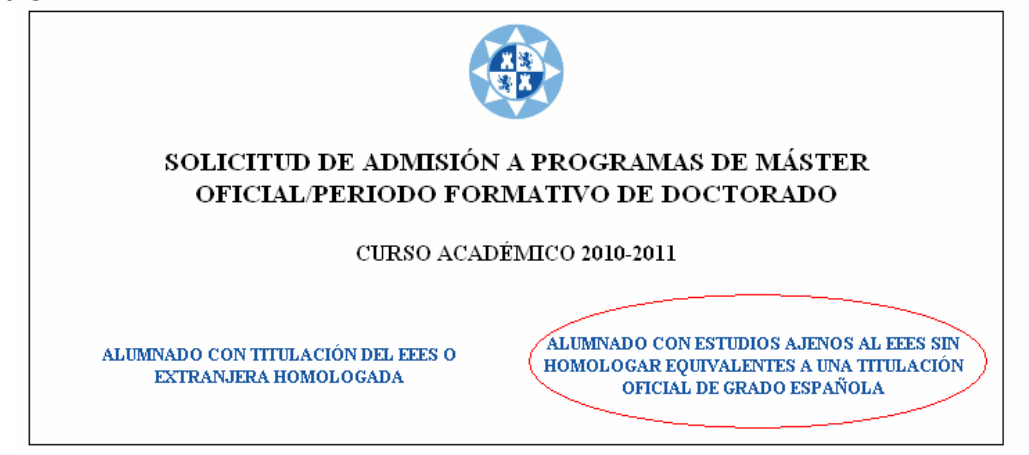

Tras pulsar en el "botón/opción" de la derecha, aparecerá una segunda página para rellenar datos personales y adjuntar documentos. Lea atentamente las instrucciones de la aplicación si tiene alguna duda. Tenga en cuenta que la aplicación es una aplicación estándar de admisión para todos los títulos oficiales de la UPCT. Por esta razón, aparte de la beca, puede solicitar la admisión en cualquiera de los estudios de Máster Oficiales de la UPCT (requisito necesario para cursar estudios de máster en caso de no obtener la beca).

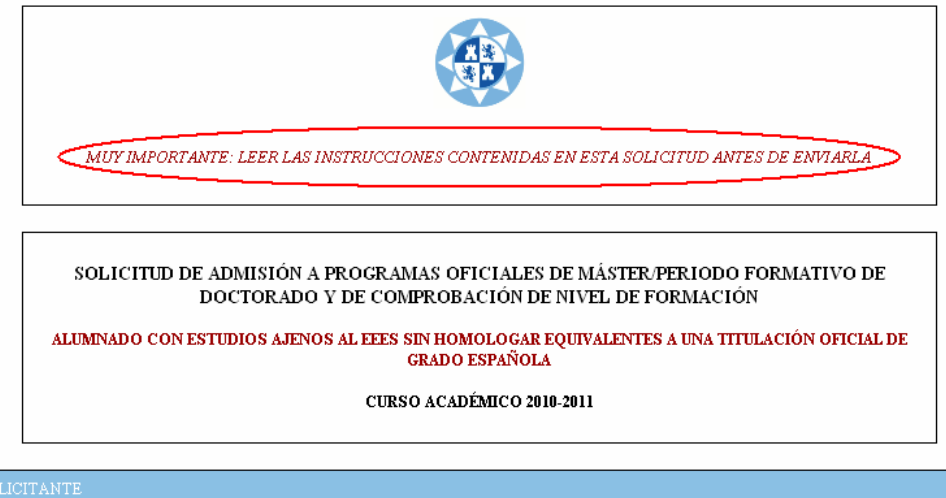

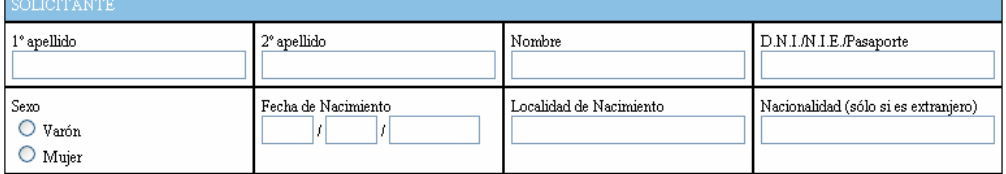

Introduzca todos sus datos y *un e-mail de contacto* al que remitir las notificaciones del estado de trámite de su solicitud de beca.

Introduzca los *datos de la titulación con la que accede* (la que en su país le daría acceso a estudios de máster o doctorado) y *la Universidad de origen* (es un requisito de la convocatoria). Adjunte ficheros pdf con sus diplomas, certificado de calificaciones (notas de asignaturas, record académico, etc), cursos realizados que sean relevantes para el máster, "currículum vitae" completo, idiomas, etc.

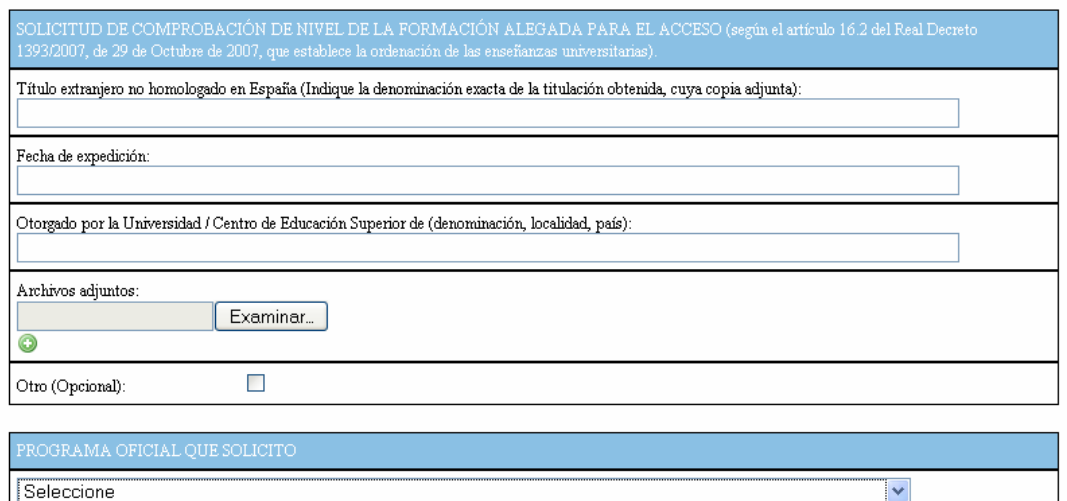

*Seleccione en el listado desplegable* de programas oficiales de Máster/Doctorado de la UPCT, la *opción* Becas UPCT-AUIP para estudiantes Latinoamericanos

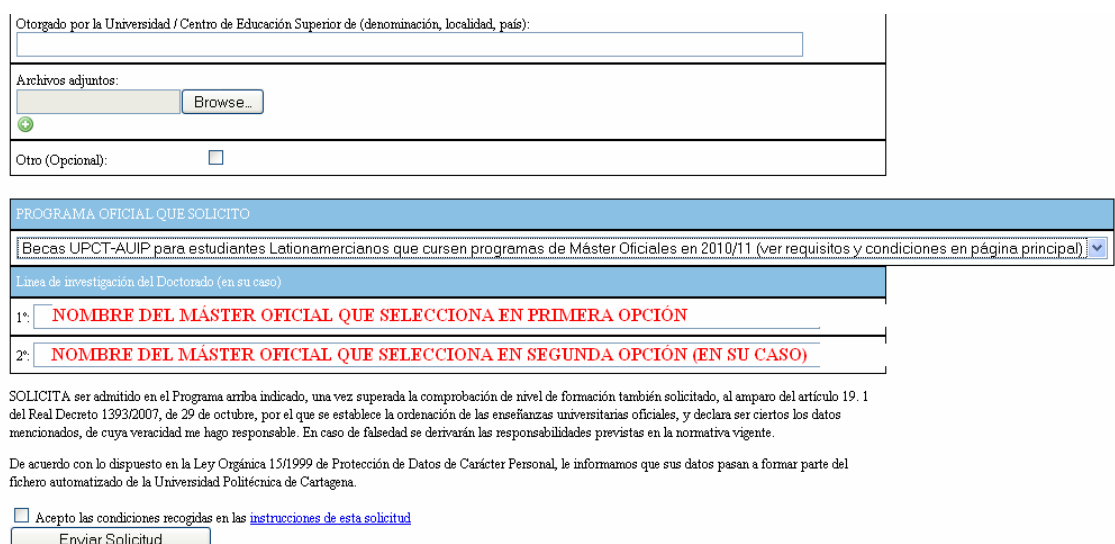

Incluya, en las casillas en blanco del apartado "Líneas de investigación del Doctorado", y por orden de prioridad, **uno o dos títulos de estudios de máster** de los relacionados en la convocatoria y que esté interesado en cursar en la UPCT (punto 1 del documento).

Acepte las condiciones de la solicitud y pulse "Enviar Solicitud"

#### **4) Plazo de remisión de solicitudes de becas UPCT-AUIP**

Hasta el 21 de agosto de 2010

## **5) Plazo estimado de resolución y publicación de concesión de becas**

Plazo aproximado de resolución (máximo plazo): **7 de septiembre de 2010** 

**Publicación** en tablones oficiales y página web corporativa de la UPCT:

http://www.upct.es/contenido/estudios\_postgrado/programas\_posgrado.php